## **Installer - Bug #37001**

## **No simple way to manage pulpcore-worker@\*.service instances via foreman-maintain**

12/19/2023 09:19 PM - Eric Helms

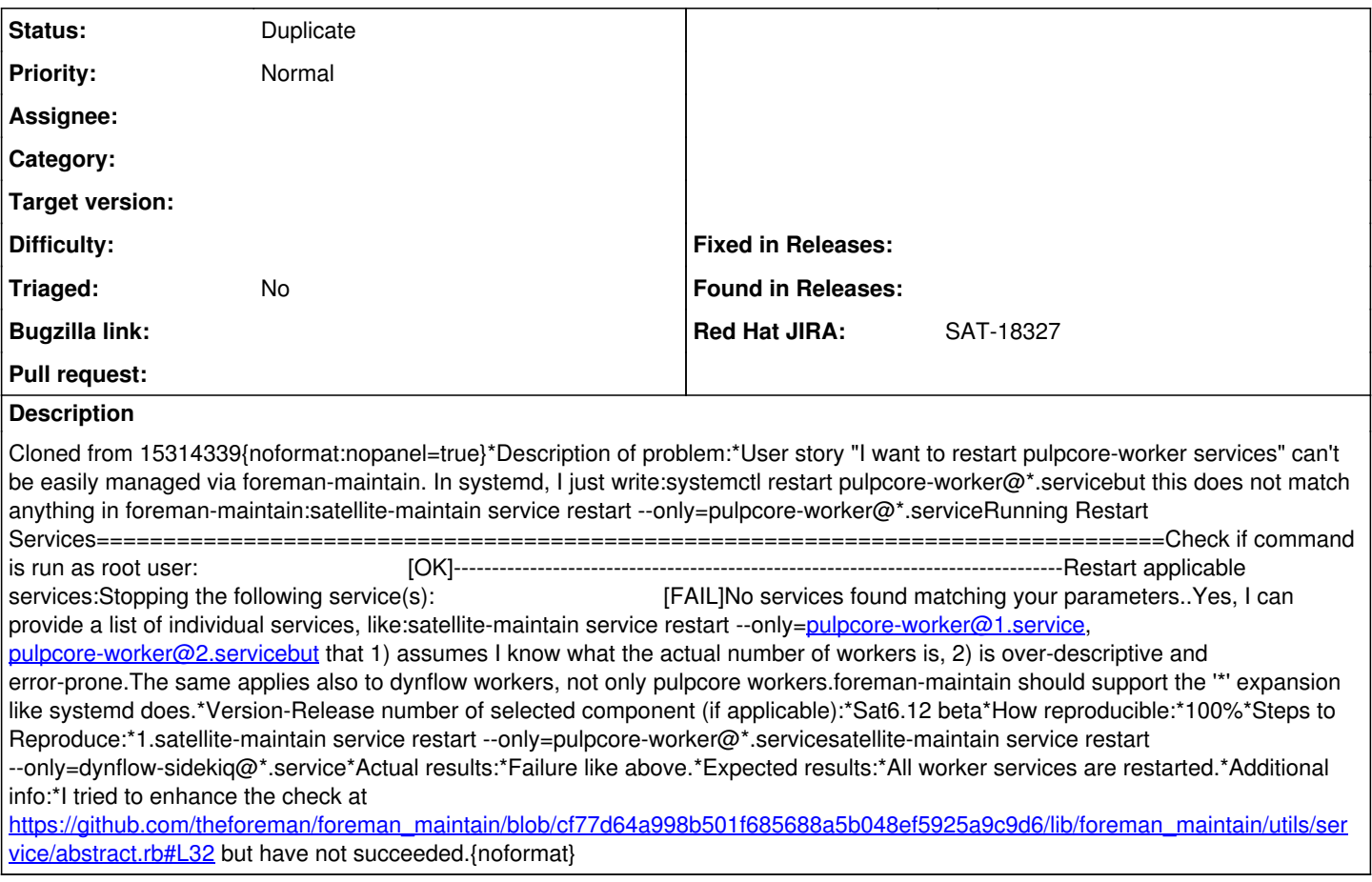

## **History**

## **#1 - 12/20/2023 02:14 PM - Eric Helms**

*- Status changed from New to Duplicate*